# **Windows Post-Install Serial Number Full Torrent Download X64 [2022-Latest]**

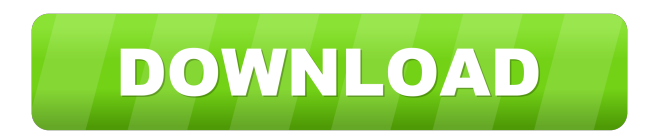

## **Windows Post-Install License Keygen Free Download [Win/Mac]**

Automate installation of software and other configuration changes during the Windows XP installation process. Windows Post-Install Crack For Windows Download You will download a trial version of Windows Post-Install so you can test its capabilities for yourself. This application is compatible with: Microsoft Windows XP Home / Professional / Business / Premium / Professional x64 Edition Make sure to download your trial version of Windows Post-Install free of charge to start. How to activate Windows Post-Install software You are able to activate the Windows Post-Install software for free during its trial version on Windows XP, so all of its functions are available to you. Simply create a free account with InstantlyPC.com and get your Windows Post-Install download link instantly. Once the installation is finished you can go through a few of the necessary tutorials to customize the application and set it up according to your needs. The application is a free version so you can use it for free for a limited period of time. For a license to activate Windows Post-Install please purchase our full version of InstantlyPC.com. You can not delete the trial version of Windows Post-Install that you downloaded. It will stay in your computer's registry. It will show up as if you are using the trial version so if you plan to purchase the software we recommend that you uninstall the trial version before purchasing the full version. Your trial version is always less than a few minutes long, and it can be activated on Windows XP or later. InstantlyPC.com is free, and this promotion runs from now until February 20th 2013, midnight Eastern time.First impressions, The Silencer might not be as silencer as it claims to be There is a reason why we've not mentioned The Silencer until now – it's not all that good. It's not a bad product, it's just that it's not all that good. But, it is a good silencer so there's no denying that. On first impressions you'll be fooled. You'll be given the impression that this is a good quality product. It doesn't smell or look in any way substandard. It's exactly the same as you'd expect a top brand silencer from a reputable company to look and be built. There is a part of it that does really

### **Windows Post-Install Crack + With License Code Free**

Windows Post-Install delivers a whole new concept to automation in Windows XP deployment. This particular piece of software can save you hours of applications installation that you might perform every single time you install Windows XP. There are alternatives to Windows Post-Install, but they require a higher knowledge level as well as more time due to their complicated methods involving all kinds of scripts. While this may seem like automation, it lacks speed of execution and error-free operations. Not only that Windows Post-Install provides the means and tools to create a software list that automatically installs right after the Windows installation process finishes, it can also help you further configure important aspects regarding network credentials and settings or theme style and tool tips. The whole idea behind Windows Post-Install is to kick in upon Windows successful deployment and allow you to select between program lists such as default or any custom-made category like office tools, file managers, web browsers, multimedia, system utilities, CD / DVD tools or security related programs. This way, you are able to store all of your most important applications alongside the Windows installation on the very same disc, being that a CD or DVD. Moreover, Windows Post-Install silently installs them so there is no need of feedback from you within any of the installation processes. Windows Post-Install also takes care of any registry tweaks you might want to perform on clean Windows installation and other personal settings including Windows XP installer window customization, countdown timers, 64-bit processing or audio player. The bottom line is that Windows Post-Install does not take much to become your number one tool for your custom Windows XP installation discs. It severely cuts down the time required for you to deploy the whole suite of programs one-by-one. This solves any impediments, thus headaches, while seamlessly providing a ready-to-go system once the operation ends. Computer Repair Pc New Websoft New Websoft Computer Repair Pc, Computer Repair Pc, New Websoft, New Websoft Free, New Websoft Trial, New Websoft Demo, New Websoft Freeware, New Websoft Serial, New Websoft License, New Websoft Demo, New Websoft Demo Pc, New Websoft Trial, New Websoft Pc, New Websoft Trial, New Websoft Free Pc, New Websoft Free Pc, New Websoft Free, New Websoft Free Pc, New Websoft Free Download Pc, New Websoft Serial, New Websoft License, New Websoft License Pc, New Websoft License Pc 1d6a3396d6

#### **Windows Post-Install**

Windows Post-Install offers a lot more than a simple automation tool that allows you to install programs with just a couple of clicks. When it comes to Windows installation, the best tool for the job should not only install your desired programs and tweaks but also create a list of installed applications that you can load on a new clean Windows installation. Having a software list is the key here. What if you want to install a CD or DVD that includes, say, 10 applications plus tweaks? Wouldn't it be great to quickly find the ones you installed on your previous PC and install them on your new one? That's precisely what Windows Post-Install is all about. It provides the means and tools to create a software list that automatically installs right after the Windows installation process finishes. You can think of this software as a replacement for the Windows Add/Remove Programs list. Windows Post-Install can save you hours of applications installation that you might perform every single time you install Windows XP. There are alternatives to Windows Post-Install, but they require a higher knowledge level as well as more time due to their complicated methods involving all kinds of scripts. While this may seem like automation, it lacks speed of execution and error-free operations. You are using an older version of Internet Explorer which is not compatible with the features of this website. Please use a newer version of Internet Explorer or use Google Chrome. You are using an older version of Flash Player which is not compatible with this website. Please use a newer version of Flash Player. Not compatible with your browser, please install the latest version of the following browser to access the full functionality of our website.This invention relates to a rotary drive system having a housing, a primary input shaft and a secondary output shaft. A hub is rotatably mounted on the primary input shaft and a wheel is rotatably mounted on the secondary output shaft. A plurality of ball bearings are mounted between the hub and the wheel. A ball bearing is mounted between the housing and the hub. An axial load is imposed on the ball bearing. An axial preload is imposed on the ball bearing. The housing is rotationally mounted on the primary input shaft and is rotationally fixed on the secondary output shaft. Such a system is commonly used to drive conveyor systems. It has a primary input shaft and a secondary output shaft. A wheel is rotatably mounted on the secondary output shaft. The wheel drives a conveyor belt which is mounted on the

#### **What's New in the?**

Windows Post-Install is the easiest solution for Windows installation and management, as it allows you to save your time with the aim to maximize Windows utility without hurting your comfort zone. You can customize program lists such as Office, Games, Multimedia, Networking, File Management, Video players, Security or Troubleshooting applications. Install all the applications with one click, instead of installing them one by one. Windows Post-Install can also kick in automatically after Windows installation finishes, providing you the chance to configure your registry, network and personal settings. You can also install Windows programs with all their updates, even in the case of a new installation of Windows XP. Besides, Windows Post-Install is the perfect partner for computer maintenance, virus cleanup, or any personal image editing. With it you can easily uninstall programs, view the system settings, add or modify shortcuts, or delete unwanted files. System Requirements: Windows XP or Vista (32/64 bits) 64-bit capable CPU (32-bit compatible may be used but 32-bit capable CPU is required) 1.5 GB free space on HDD Windows Post-Install Review: Windows Post-Install is a software application that lets you install Windows applications and utilities with one click, without all of the settings, registration, and all of the other entanglement. Windows Post-Install will install everything for you when you first run the application. You can use Windows Post-Install to install many types of applications. You will have to select the categories that you want to add to the list. They can be applications that you want to include, or they can be categories of applications that are generally installed on Windows computers. For example, you can add all of the applications you use every day, or you can include the applications you use for your specific job. You can add programs that have been installed with Windows XP or Windows Vista, and you can add programs that you have installed yourself, either at work or at home. It is very easy to choose the types of programs you want to add to the list. After you have selected the applications you want to add, you click the Install button. The installation will begin. You will be asked a few questions. You can allow the application to install all of the programs on the list, or you can choose individual programs to install. When you are finished, you will be able to review the status of the programs and install the programs you want. If you make changes to the list of installed programs, you will have to re-run Windows Post-Install. You can use Windows Post-Install to install all of the programs on the list. You can use it to install individual programs, or you can allow it to install all of the programs on the list at the same time. When you are finished, you can exit. Windows Post-Install will be a useful tool

# **System Requirements:**

Operating System: Windows 7 Windows 8 Windows 8.1 Windows 10 Mac OS X 10.8.5 (or higher) Min. RAM: 256 MB 512 MB 1 GB 1.5 GB 2 GB 2.5 GB 4 GB 4.5 GB 8 GB 8.5 GB 16 GB 16.5 GB

[https://blacksocially.com/upload/files/2022/06/5W9BlXJuc8pzt3hkUO9J\\_07\\_63dc34027aef5758cbdd86e73cabe0ad\\_file.pdf](https://blacksocially.com/upload/files/2022/06/5W9BlXJuc8pzt3hkUO9J_07_63dc34027aef5758cbdd86e73cabe0ad_file.pdf) [https://fuckmate.de/upload/files/2022/06/rTbBqYTbNO3Kj2YUrERz\\_07\\_63dc34027aef5758cbdd86e73cabe0ad\\_file.pdf](https://fuckmate.de/upload/files/2022/06/rTbBqYTbNO3Kj2YUrERz_07_63dc34027aef5758cbdd86e73cabe0ad_file.pdf) <http://i2.by/?p=2852> [https://social.quilt.idv.tw/upload/files/2022/06/A2kOMh2MM6tBl35QqbCm\\_07\\_16597b10ca05dbbefe2b7c90cf8689cc\\_file.pd](https://social.quilt.idv.tw/upload/files/2022/06/A2kOMh2MM6tBl35QqbCm_07_16597b10ca05dbbefe2b7c90cf8689cc_file.pdf)

[f](https://social.quilt.idv.tw/upload/files/2022/06/A2kOMh2MM6tBl35QqbCm_07_16597b10ca05dbbefe2b7c90cf8689cc_file.pdf)

<https://timelessflair.com/wp-content/uploads/2022/06/elysyaba.pdf>

<https://socialcaddiedev.com/folderbox-license-key-for-pc/>

[https://www.palpodia.com/upload/files/2022/06/h1JGa4E3W3E6UKwnlfXe\\_07\\_63dc34027aef5758cbdd86e73cabe0ad\\_file.pd](https://www.palpodia.com/upload/files/2022/06/h1JGa4E3W3E6UKwnlfXe_07_63dc34027aef5758cbdd86e73cabe0ad_file.pdf) [f](https://www.palpodia.com/upload/files/2022/06/h1JGa4E3W3E6UKwnlfXe_07_63dc34027aef5758cbdd86e73cabe0ad_file.pdf)

<http://motofamily.com/?p=5104>

<https://www.2el3byazici.com/network-security-task-manager-crack-mac-win-latest-2022/>

<http://www.astrojan.nl/mijn-dagelijkse-links/>

[https://apgpickups.com/wp-content/uploads/2022/06/Instant\\_RAM\\_Booster.pdf](https://apgpickups.com/wp-content/uploads/2022/06/Instant_RAM_Booster.pdf)

<https://truastoria.com/wp-content/uploads/2022/06/xereche.pdf>

<https://cobblerlegends.com/syncthru-web-admin-service-for-scx-4623f-crack-keygen-march-2022/>

<https://beautyprosnearme.com/infile-seeker-crack-activation/>

<http://saludmasculina.xyz/?p=6223>

[https://richonline.club/upload/files/2022/06/3hrFoDGNvgTHpm4zn5NQ\\_07\\_9015d59286e1f3f0e6825e7c0904ae31\\_file.pdf](https://richonline.club/upload/files/2022/06/3hrFoDGNvgTHpm4zn5NQ_07_9015d59286e1f3f0e6825e7c0904ae31_file.pdf) <https://www.wqrlradio.com/advert/pc-lockup-crack-with-registration-code-download-for-pc-updated-2022/>

[https://yasutabi.info/wp-content/uploads/2022/06/DWGFast\\_DWG\\_Viewer.pdf](https://yasutabi.info/wp-content/uploads/2022/06/DWGFast_DWG_Viewer.pdf)

[https://yourbnbsolutions.com/wp-content/uploads/2022/06/Elterm\\_24\\_Emulator.pdf](https://yourbnbsolutions.com/wp-content/uploads/2022/06/Elterm_24_Emulator.pdf)

<http://www.xn--1mq674hzcau92k.com/archives/750/>